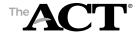

# Test Administration Forms Accommodations/Supports, Online

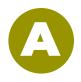

## **Test Room Report**

|                                        |                          |                        |                                                                                                    |                                                      | Authorized Timing for this room:<br>(Only one authorized timing is allowed per room) |              |                             |                          |  |  |  |
|----------------------------------------|--------------------------|------------------------|----------------------------------------------------------------------------------------------------|------------------------------------------------------|--------------------------------------------------------------------------------------|--------------|-----------------------------|--------------------------|--|--|--|
| ACT High Scho                          | ool Code                 |                        | State _                                                                                                    | Type:                                                | □NoV                                                                                 | Vriting [    | ] Writing                   |                          |  |  |  |
| School Name .                          |                          |                        |                                                                                                    | Test [                                               | Date                                                                                 |              |                             |                          |  |  |  |
| Room Supervi                           | sor                      |                        |                                                                                                    | Room                                                 | າ                                                                                    |              |                             |                          |  |  |  |
| ☐ Testing at so                        | chool 🗆 Te               | sting off-site-        | –provide off-                                                                                                    | -site location nam                                   | ne and ad                                                                            | dress:       |                             |                          |  |  |  |
|                                        | Lo                       | cation Name            |                                                                                                    |                                                      |                                                                                      |              |                             |                          |  |  |  |
|                                        | Ac                       | ldress/City _          |                                                                                                    |                                                      |                                                                                      |              |                             |                          |  |  |  |
| Number of Exa<br>If two or more,       |                          |                        |                                                                                                    | Number o<br>If two or m                              |                                                                                      |              |                             |                          |  |  |  |
| Proctors                               |                          |                        |                                                                                                    |                                                      |                                                                                      |              |                             |                          |  |  |  |
| Test Coordinato                        | <b>r</b> —After testing  | g, mark (☑) as yo      | ou confirm cou                                                                                                    | unts and completen                                   | ess/correct                                                                          | ness of docu | uments that ap <sub>l</sub> | oly to this room.        |  |  |  |
| Student<br>Authorization<br>Tickets    | Used<br>Scratch<br>Paper | Test<br>Room<br>Report | Seating<br>Diagram                                                                                                    | One and One-Ha<br>Administration I<br>(Timing Code 6 | Report                                                                               | Roster       | ACT ID<br>Forms             | Translated<br>Directions |  |  |  |
|                                        |                          |                        |                                                                                                    |                                                      |                                                                                      |              |                             |                          |  |  |  |
| Is there an Ir                         | regularity F             | Report rega            | rding timin                                                                                                    | ıg? □ Yes □                                          | No                                                                                   |              |                             |                          |  |  |  |
| Make a co                              |                          | Keep                   | all pages t                                                                                                    | completed fold<br>ogether (do no<br>keep for one y   | ot separa                                                                            | ite).        |                             | nistration.              |  |  |  |
| Instructions:                          |                          |                        |                                                                                                    |                                                      |                                                                                      |              |                             |                          |  |  |  |
| If                                     |                          |                        | Then                                                                                                    |                                                      |                                                                                      |              |                             |                          |  |  |  |
| All tests are completed in one sitting |                          |                        | Complete one folder for the sitting.                                                                                            |                                                      |                                                                                      |              |                             |                          |  |  |  |
| Testing a single examinee over         |                          |                        | Complete one folder that covers all the sittings for that examinee.                                                             |                                                      |                                                                                      |              |                             |                          |  |  |  |
| multiple days                          |                          |                        | If one and one-half time over multiple days (Timing Code 7)—Record all the tests for that examinee on the Administration Report |                                                      |                                                                                      |              |                             |                          |  |  |  |

For all multiple day testing, all examinees in the same room take all tests at the same time, with the same staff. If that is not the case, do the following:

• Complete an Irregularity Report **for each affected sitting**. Include the names of the examinees in that sitting, date and time, room name (and location if off-site), and names of staff.

• Complete one folder that covers all the sittings for that group.

• If one and one-half time over multiple days (Timing Code 7)—Record all

the tests for all examinees in the group on the Administration Report.

• If there is a room change with more than one examinee in the room, also complete a seating diagram for the other room and attach it to the original folder or to the Irregularity Report.

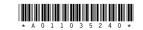

Testing a group of examinees with

the same authorized timing over

multiple days

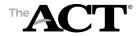

## Test Administration Forms Accommodations/Supports, Online

## **Seating Diagram**

#### **Instructions:**

- Complete blocks 1 through 4 during testing.
- In block 4, sketch the room setup and enter the name of each examinee to indicate the workstation where he or she is seated. Show the direction examinees are facing, any partitions/dividers, and walls.

See the Administration Manual for acceptable seating arrangements.

| 1 Seating Type                       | 3 Distance between Examinees |                                      |  |  |  |  |  |
|--------------------------------------|------------------------------|--------------------------------------|--|--|--|--|--|
| □ Desks □ Tables □ Carrels □ Other □ | Shoulder-to-Shoulder:        | Head-to-Head:<br>ft.                 |  |  |  |  |  |
| Partitions between Examinees  Yes No | Minimum 3 ft.                | Minimum<br>5 ft. if no<br>partitions |  |  |  |  |  |
|                                      |                              |                                      |  |  |  |  |  |

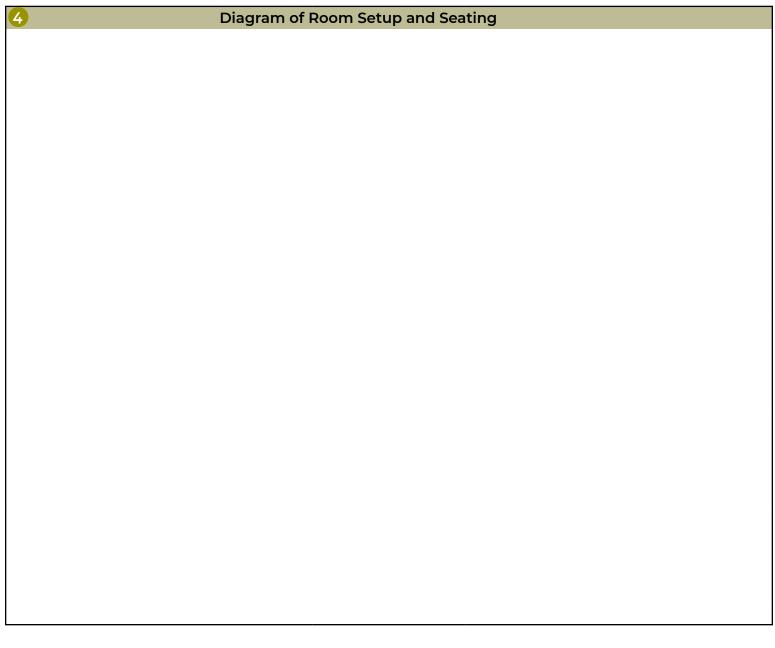

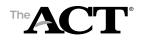

# Test Administration Forms Accommodations/Supports, Online

One and One-Half Time Administration Report (Complete form for students with authorized Timing Code 6 or Timing Code 7)

**%** □

□ Yes

Is there an Irregularity Report regarding timing?

| Instructions: One and one-half time Administration Report List every examinee in to assigned timing code for Tire assigned timing code for Tire assigned timing code for Tire assigned timing code for Tire assigned timing code for Tire assigned timing code for Tire assigned timing code and Supports Roster) must have the same  Examinee's Name  Enter th  Enter th  Enter th  7.  6.  8. | Instructions:<br>One and one-half time (Timing Code 6) and one and one-half time over multiple days (Timing Code 7): Manually time the tests and complete this<br>Administration Report (required). | List <b>every examinee</b> in this test room for this administration (please print). For each examinee, enter the following information: | <b>Timing Code 6 or Timing Code 7</b> —The examinee's • <b>Date &amp; Minutes</b> —Enter the date (mm/dd) of each • <b>Total Testing Minutes</b> —Total all testing minutes of assigned timing code (from the Accommodations test, even if administered on the same day, and the all tests for the examinee.  and Supports Rosten). All examinees in the room actual testing minutes used by the examinee for each test.  must have the same authorized timing. | Enter the information requested for all examinees testing in this room. Attach additional pages if more than 10 examinees. | Enter the date and total minutes actually used on each test. | Test 1 Test 2 Test 4 Writing English Mathematics Reading Science Test Total |  |  |  |  |  |  |  |  |  |  |  |
|----------------------------------------------------------------------------------------------------|----------------------------------------------------------------------------------------------------|----------------------------------------------------------------------------------------------------|----------------------------------------------------------------------------------------------------|----------------------------------------------------------------------------------------------------|--------------------------------------------------------------|-----------------------------------------------------------------------------|--|--|--|--|--|--|--|--|--|--|--|
|----------------------------------------------------------------------------------------------------|----------------------------------------------------------------------------------------------------|----------------------------------------------------------------------------------------------------|----------------------------------------------------------------------------------------------------|----------------------------------------------------------------------------------------------------|--------------------------------------------------------------|-----------------------------------------------------------------------------|--|--|--|--|--|--|--|--|--|--|--|

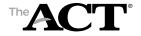

## Test Administration Forms Accommodations/Supports, Online

### Roster

| Authorized Timing for this room:                                                                                                    |                                                                                                    |   | Page           | of |  |  |  |  |  |
|----------------------------------------------------------------------------------------------------|----------------------------------------------------------------------------------------------------|---|----------------|----|--|--|--|--|--|
| (Only one authorized timing is allowed per room)                                                                                                    |                                                                                                    |   |                |    |  |  |  |  |  |
| Attach extra pages as required.  Note: You may attach your own roster to this form instead of writing the information below, but only if it includes the type of ID. | Type of ID P = Photo ID F = ACT Student Identification Form R and Staff Initials = Recognized — = Absent |   |                |    |  |  |  |  |  |
| Examinee's Name (please print)                                                                                                    | Mark attendance by noting type of ID.                                                                    |   |                |    |  |  |  |  |  |
| List all examinees <b>scheduled</b> to test in this room.                                                                                                    | Р                                                                                                    | F | R and Initials | _  |  |  |  |  |  |
| 1.                                                                                                    |                                                                                                    |   |                |    |  |  |  |  |  |
| 2.                                                                                                    |                                                                                                    |   |                |    |  |  |  |  |  |
| 3.                                                                                                    |                                                                                                    |   |                |    |  |  |  |  |  |
| 4.                                                                                                    |                                                                                                    |   |                |    |  |  |  |  |  |
| 5.                                                                                                    |                                                                                                    |   |                |    |  |  |  |  |  |
| 6.                                                                                                    |                                                                                                    |   |                |    |  |  |  |  |  |
| 7.                                                                                                    |                                                                                                    |   |                |    |  |  |  |  |  |
| 8.                                                                                                    |                                                                                                    |   |                |    |  |  |  |  |  |
| 9.                                                                                                    |                                                                                                    |   |                |    |  |  |  |  |  |
| 10.                                                                                                    |                                                                                                    |   |                |    |  |  |  |  |  |
| 11.                                                                                                    |                                                                                                    |   |                |    |  |  |  |  |  |
| 12.                                                                                                    |                                                                                                    |   |                |    |  |  |  |  |  |
| 13.                                                                                                    |                                                                                                    |   |                |    |  |  |  |  |  |
| 14.                                                                                                    |                                                                                                    |   |                |    |  |  |  |  |  |
| 15.                                                                                                    |                                                                                                    |   |                |    |  |  |  |  |  |
| 16.                                                                                                    |                                                                                                    |   |                |    |  |  |  |  |  |
| 17.                                                                                                    |                                                                                                    |   |                |    |  |  |  |  |  |
| 18.                                                                                                    |                                                                                                    |   |                |    |  |  |  |  |  |
| 19.                                                                                                    |                                                                                                    |   |                |    |  |  |  |  |  |
| 20.                                                                                                    |                                                                                                    |   |                |    |  |  |  |  |  |